#### **Musculoskeletal Atlas Project**

July 2013

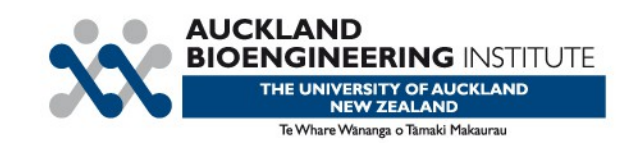

## **Musculoskeletal Atlas Project (MAP) Overview**

- Why
- Goal
- Challenges

# **Why?**

- Increasing epidemic of Musculoskeletal disorders
	- Diabetes
	- Osteoporosis
	- Osteoarthritis
	- Patella-femoral pain
- Who is going to pay for the increase in these disorders

#### **An interesting question?**

• What do these Musculoskeletal disorders have in common?

If we understand the mechanical environment of the tissue as well as the tissue response to loads we have a chance at designing an appropriate intervention strategy

#### **Goal**

• One goal of the Musculoskeletal group is to create Musculoskeletal models to predict clinical outcomes and personalize treatment strategies.

This is the ultimate goal which is some way off.

### **Challenges to Clinical Implementation**

- 1. Creating patient specific models
- 2. Validating the models
- 3. Implementing the models to do clinical prediction

# **1. Patient Specific**

- Treatments have generally been standardized for the many rather than the few
- We aim to move away from this and look at patient specific models
- A typical workflow for creating Musculoskeletal models
	- Take some image data in which we want to define some geometry
	- Apply some material properties
	- Look at whole joint kinematics or motion data
	- Estimate some boundary conditions muscle-joint forces
	- Apply this to understanding tissue level stresses and strains

# **2. Validation**

• It is often very difficult to measure some of the variables of interest.

# **3. Clinical Prediction**

- A Clinician does a clinical examine
- Tries various method
	- Strapping
	- Bracing
	- Surgery
- Assist this process with information taken from the modeling – smarter interventions

## **MAP Client**

- The MAP Client looks to address the first problem.
- Creating subject specific models, which is a current bottleneck in this problem.
- A typical workflow has multi-level body dynamics
	- Use OpenSIM for rigid body dynamics at the organ level
	- Get boundary conditions for the tissue level
	- Use OpenCMISS-Iron for simulations to investigate tissue level stresses using the boundary conditions determined above
- Typically we see a disconnect between these two models
	- OpenSIM model doesn't take into account accurate geometries.
	- Accurate geometries a critically important for calculating contact forces. 10

#### **MAP Framework**

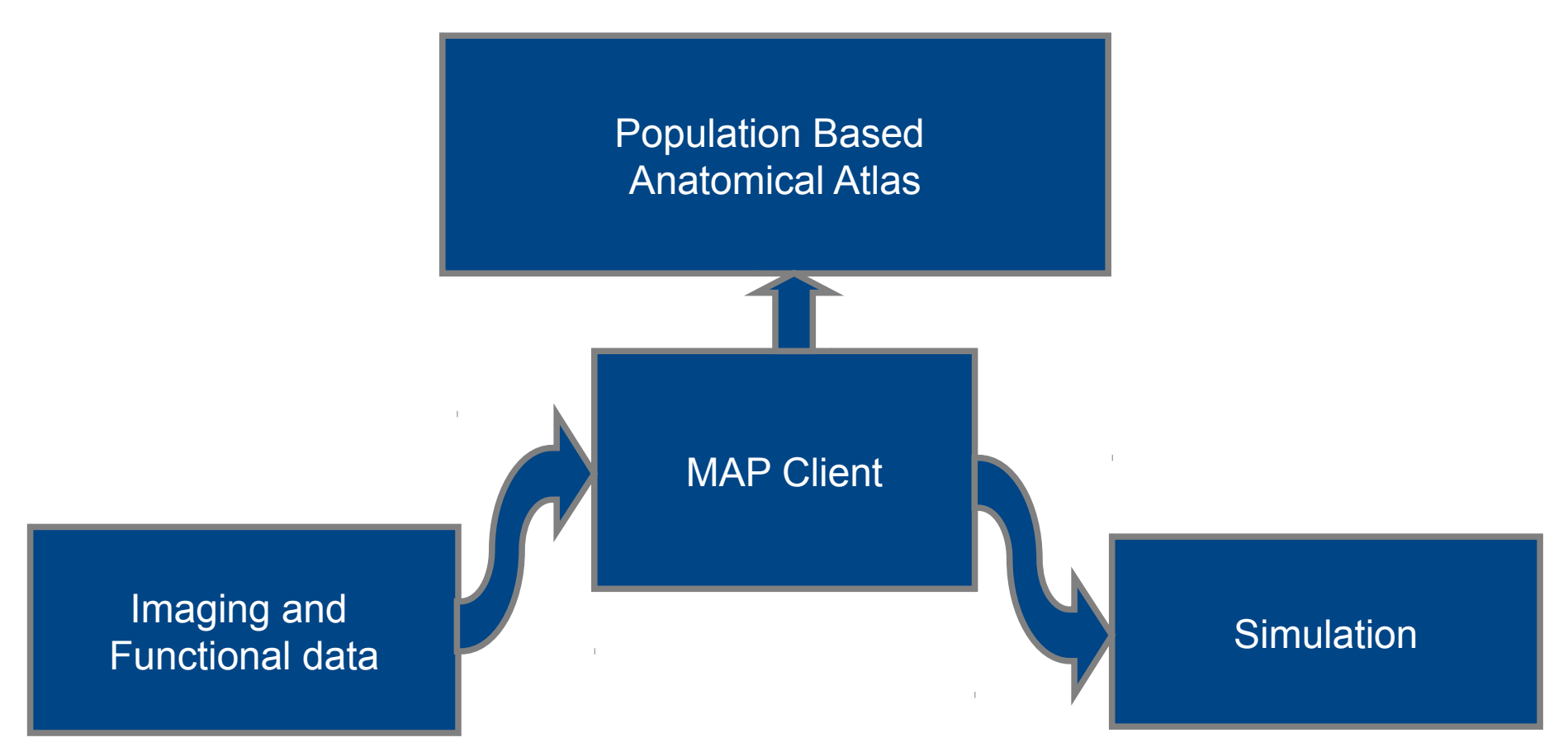

#### **MAP Client**

- We decided to create a client side Python application
- Have a plugin architecture for extensibility

Python for non-programmers, enabling many people to adopt and create their own workflows and workflow steps

#### **Acknowledgements**

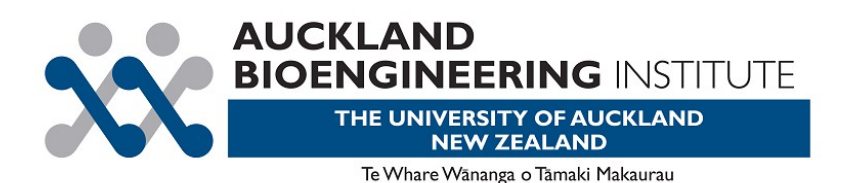

- National Center for Simulation in Rehabilitation Research [NCSRR, USA]

- Australian Research Council [ARC] Linkage Scheme
- NERF

#### **Thank you.**